## **Foreman - Feature #8330**

## **As an internal user, I want to be able to reset my password**

11/08/2014 11:22 AM - Stephen Benjamin

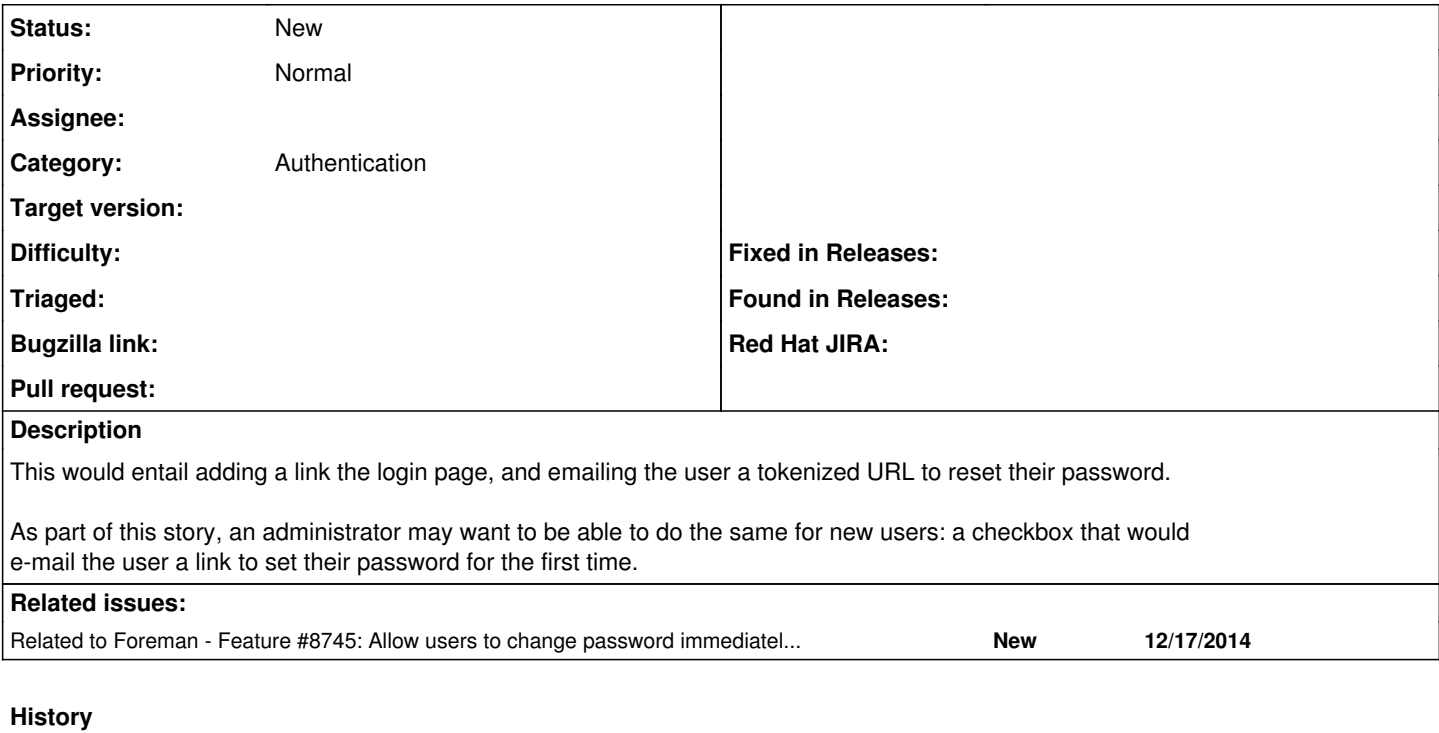

## **#1 - 12/18/2014 03:40 AM - Dominic Cleal**

*- Related to Feature #8745: Allow users to change password immediately after login added*